1 / 15

 $QQ$ 

K ロ X K @ X K 할 X K 할 X ( 할 X )

### Нейронные сети, классификация

### С.И.Хашин http://math.ivanovo.ac.ru/dalgebra/Khashin/index.html

Ивановский государственный университет

. Иваново-2019

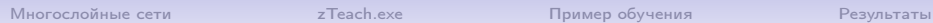

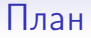

[Многослойные сети](#page-2-0)

[zTeach.exe](#page-4-0)

[Пример обучения](#page-9-0)

[Результаты](#page-14-0)

イロメ イ部メ イモメ イモメー  $2990$ G. 2 / 15

### Многослойные сети

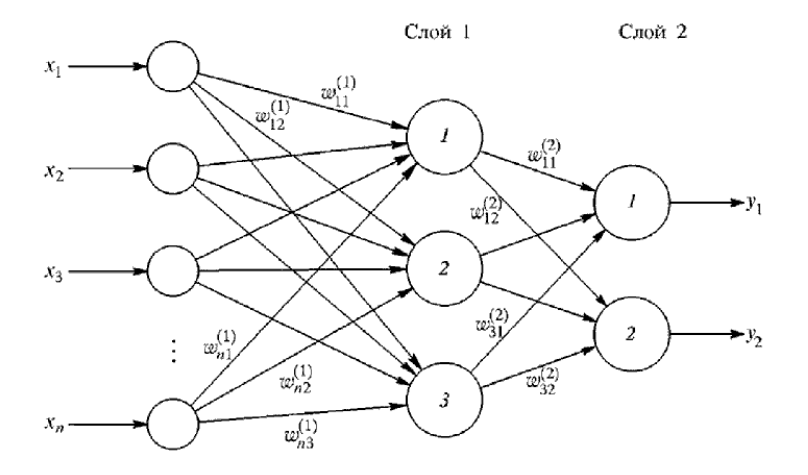

<span id="page-2-0"></span>K ロ X K @ X K 등 X K 등 X … 등  $299$ 3 / 15

### Многослойные сети

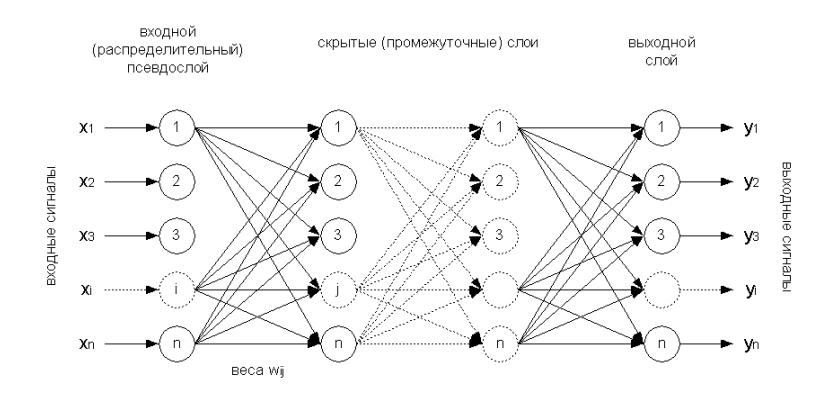

メロト メタト メミト メミト 重  $299$ 4 / 15

# zTeach exe

Рассмотрим простую программу, иллюстрирующую процесс обучения, zTeach.exe.

zTeach.exe [p|a] name.arch input\_data method time maxW if command=p, then input\_data is a plane matrix if command=a, then input\_data is a arbitrary csv-file name.arch - file with architect of neuronet input\_data - teach matrix, plane or csv,

MUST corresponds the architecture method minimization method:

- 1: Coordinate descent
- 2: Descent by list
- 3: Stochastic descent
- $4:$  Gradient descent
- $5:$  Coord+Grad descent
- <span id="page-4-0"></span>6: - Grad-2 descent
- time time in seconds

**KORK EXTERNE FRAME**  $maxW$  - max. of  $|w[i]|$  5/15

## zTeach: функции активации

Здесь допустимы следующие функции активации (передаточные):

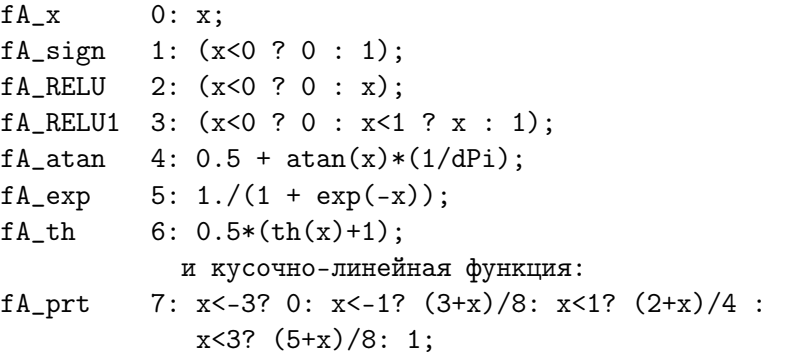

## zTeach: функции активации

Графики (4) atan, (5) exp, (6) th , (7) prt, отрезок [-10..10];

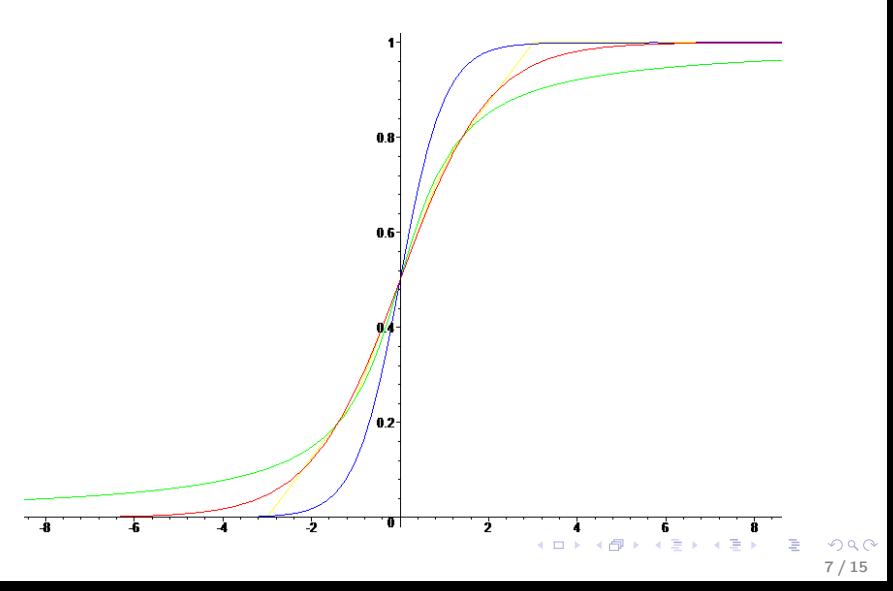

# zTeach: функции активации

Графики (4) atan, (5) exp, (6) th , (7) prt, отрезок [0..10];

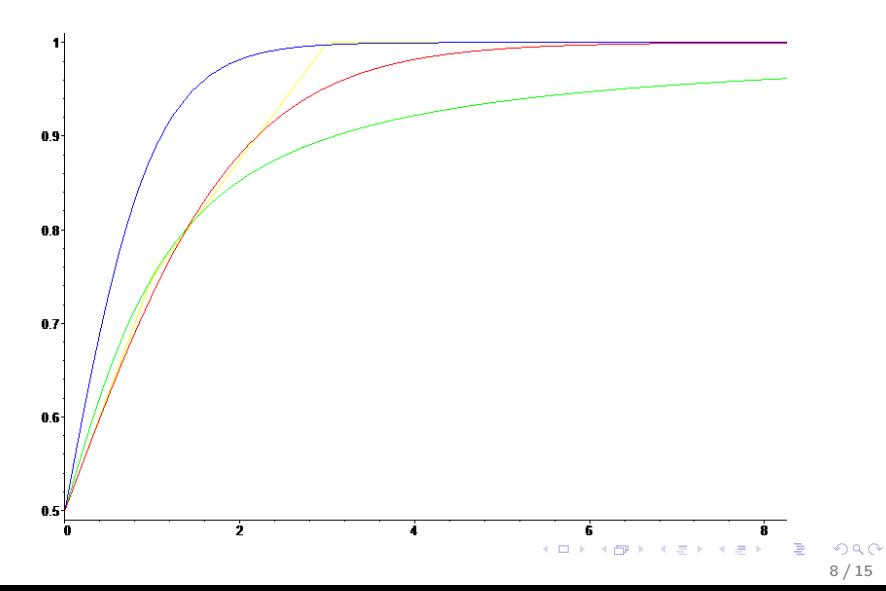

## zTeach: обучающая матрица

Если первый параметр «p», то матрица должна быть записана виде текстового файла следующего вида.

Первая строка - комментарий, в ней желательно указать размеры матрицы.

В следующих строках записаны целочисленные элементы матрицы, например:

5 5 Первая строка - комментарий, матрица размера 5\*5 1 1 1 1 1 1 1 2 2 2 1 2 3 3 2 1 1 2 3 0 2 2 2 3 0

<span id="page-9-0"></span>

## zTeach: Архитектура сети

NeiroArch, 2 входных, 3 выходных нейрона IO 2, 3 4: 1, 2 2: 1, 2, 3 2: 1, 2, 3, 4 1: 1, 2, 3, 4, 5

 $x_1, x_2$  – входные параметры.

$$
x_3 = f_4(w_{30} + w_{31}x_1 + w_{32}x_2),
$$
  
\n
$$
x_4 = f_2(w_{40} + w_{41}x_1 + w_{42}x_2 + w_{43}x_3),
$$
  
\n
$$
x_5 = f_2(w_{50} + w_{51}x_1 + w_{52}x_2 + w_{53}x_3 + w_{54}x_4),
$$
  
\n
$$
x_6 = f_1(w_{60} + w_{61}x_1 + w_{62}x_2 + w_{63}x_3 + w_{64}x_4 + w_{65}x_5),
$$

 $x_4 = y_0, x_5 = y_1, x_6 = y_2$  – выходные значения.

11 / 15

K ロ ▶ K @ ▶ K 할 ▶ K 할 ▶ 이 할 → 900

### Архитектура сети

ArchS.exe architecture of simple net ArchL1.exe architecture of 1 layer net ArchL2.exe architecture of 2 layer net ArchL3.exe architecture of 3 layer net ArchL4.exe architecture of 4 layer net

12 / 15

 $299$ 

K ロ K K @ K K 할 K K 할 K ( 할 )

## Архитектура сети

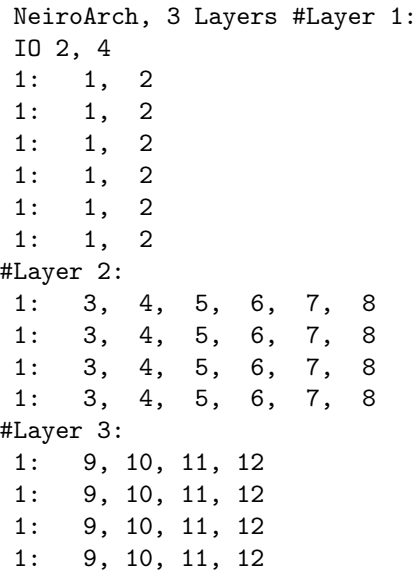

## Обучающая матрица

- 3 3
- 1 1 1
- 1 2 1
- 1 1 2
- 6 6
- 4 1 1 1 1 4
- 4 4 1 1 1 1
- 1 1 2 2 1 1
- 1 1 2 2 1 1
- 1 3 3 3 3 1
- 1 1 1 1 1 4

```
Запуск программы:
```
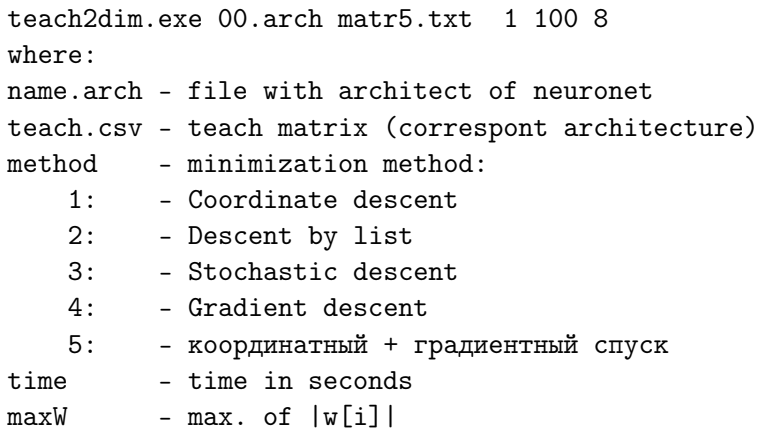

メロメ メタメ メミメ メミメン 差し

# Пример результатов

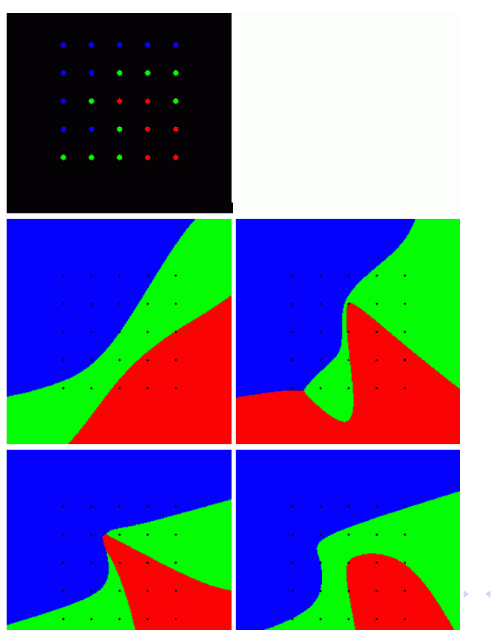

<span id="page-14-0"></span> $299$  $\Rightarrow$ É 15 / 15

÷,